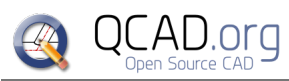

QCAD Shortcuts QCAD 3.29.6 *QCAD Professional*

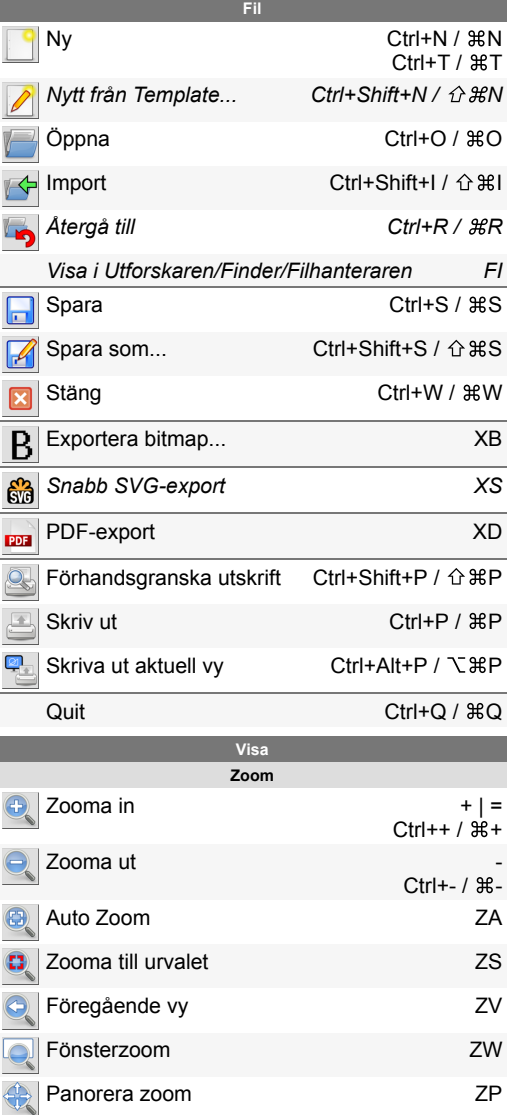

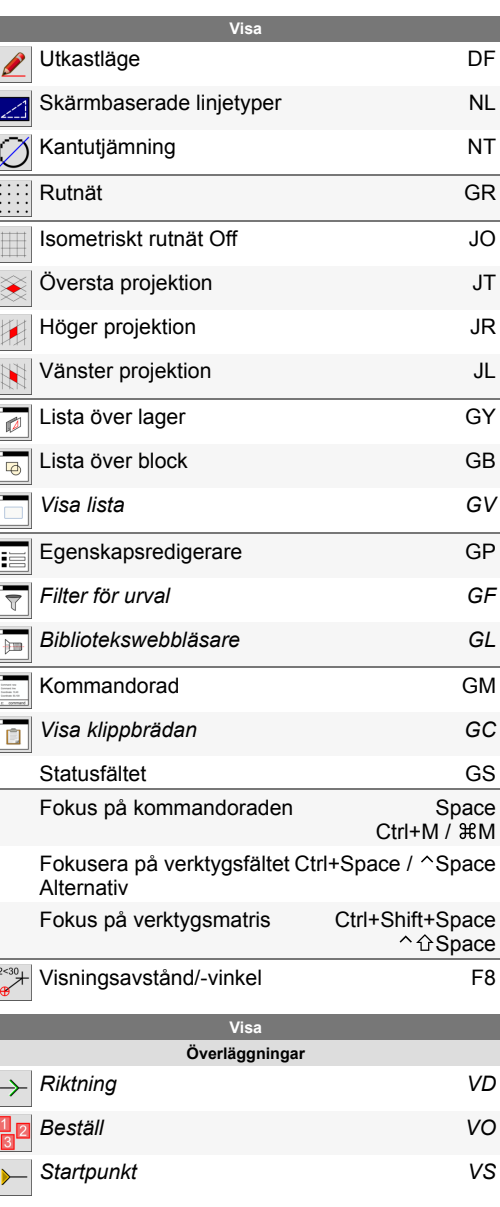

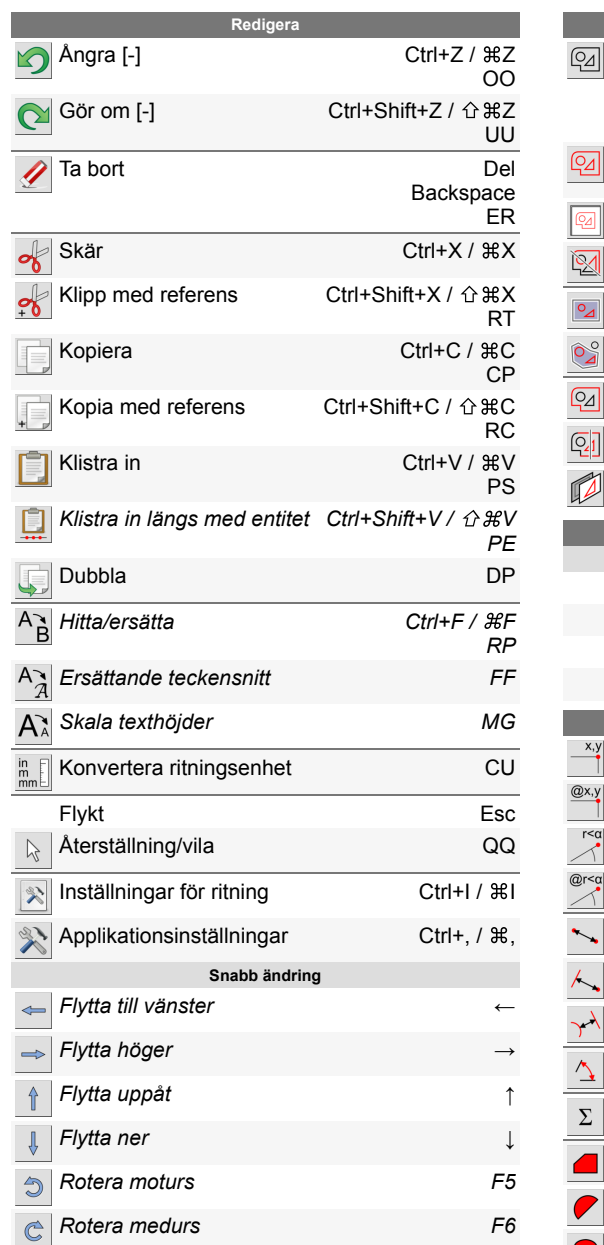

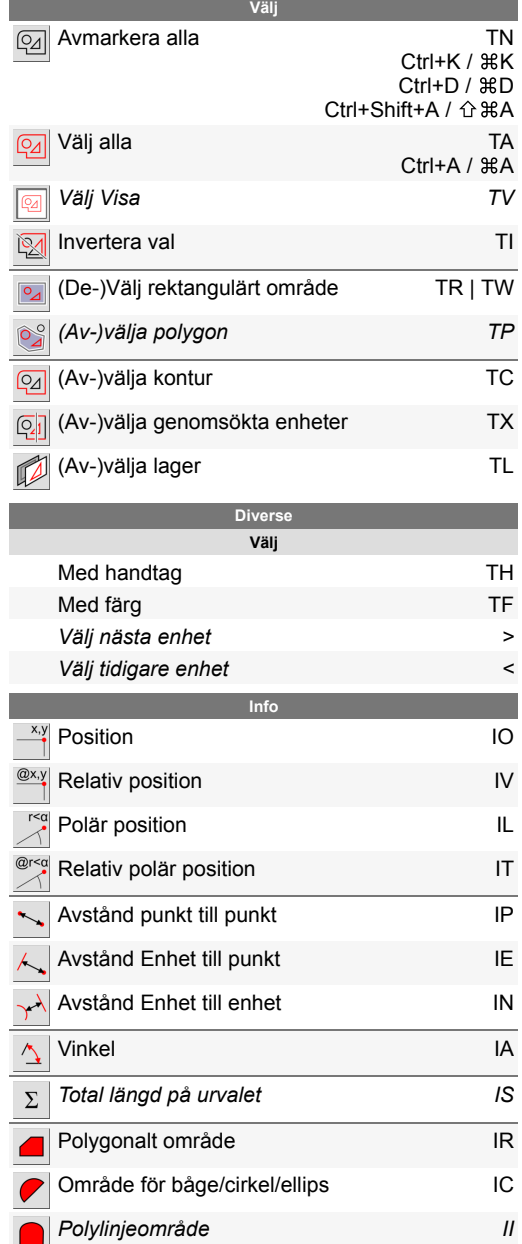

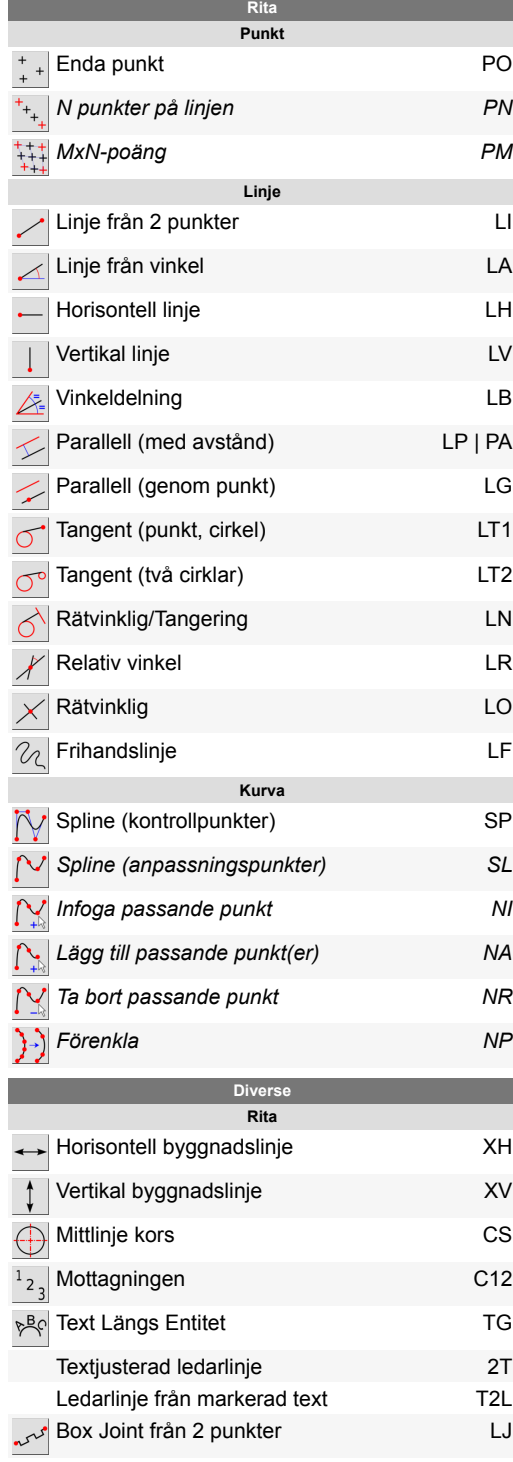

Symbol för polylinjeavbrott från 2 punkter

Dragning Fms Lanes

S 3

P F

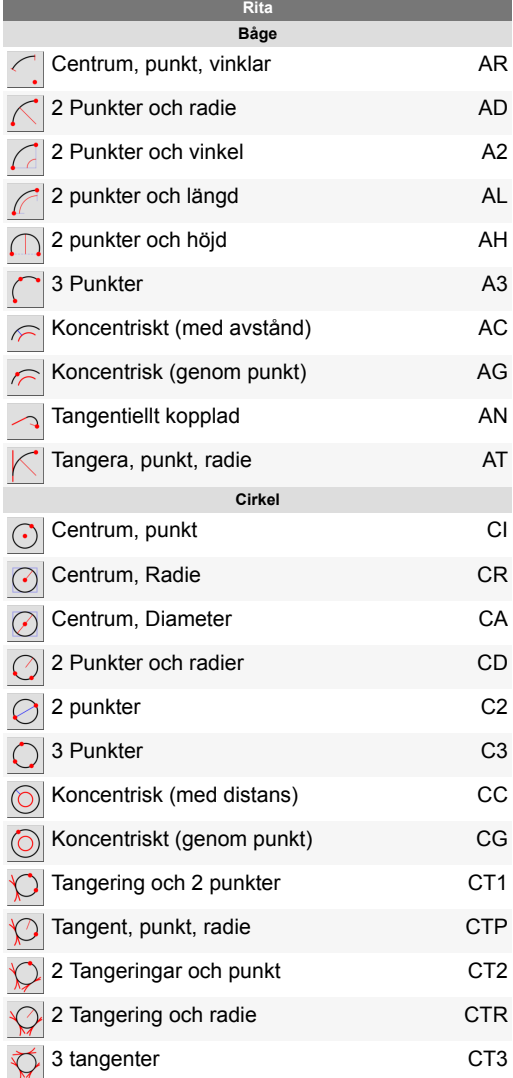

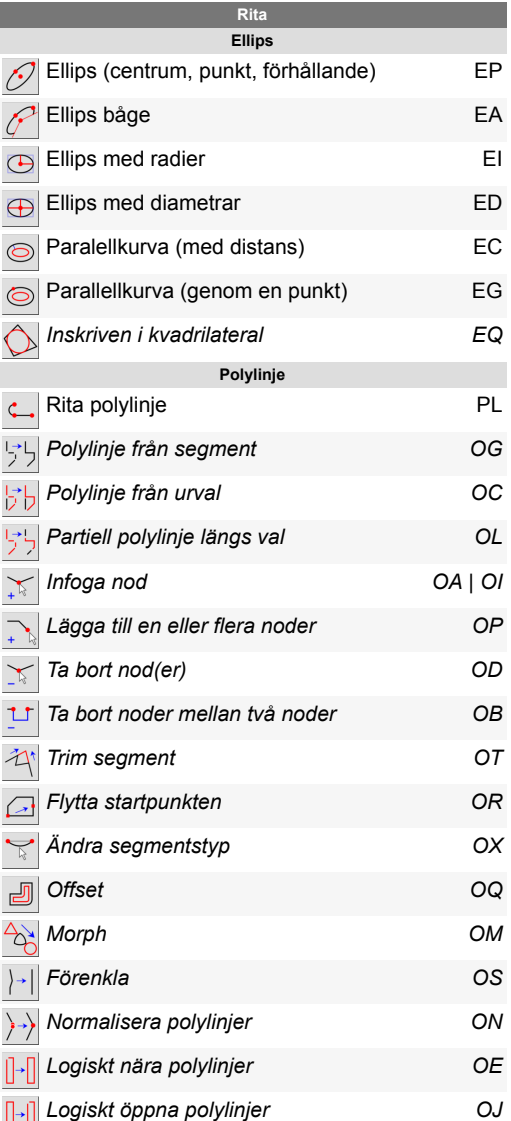

E P

E A

E I

E D

E C

E G

*E Q*

P L

*O G*

*O C*

*O L*

*O P*

*O D*

*O B*

*O T*

*O R*

*O Q*

*O M*

*O S*

*O N*

*O E*

*O J*

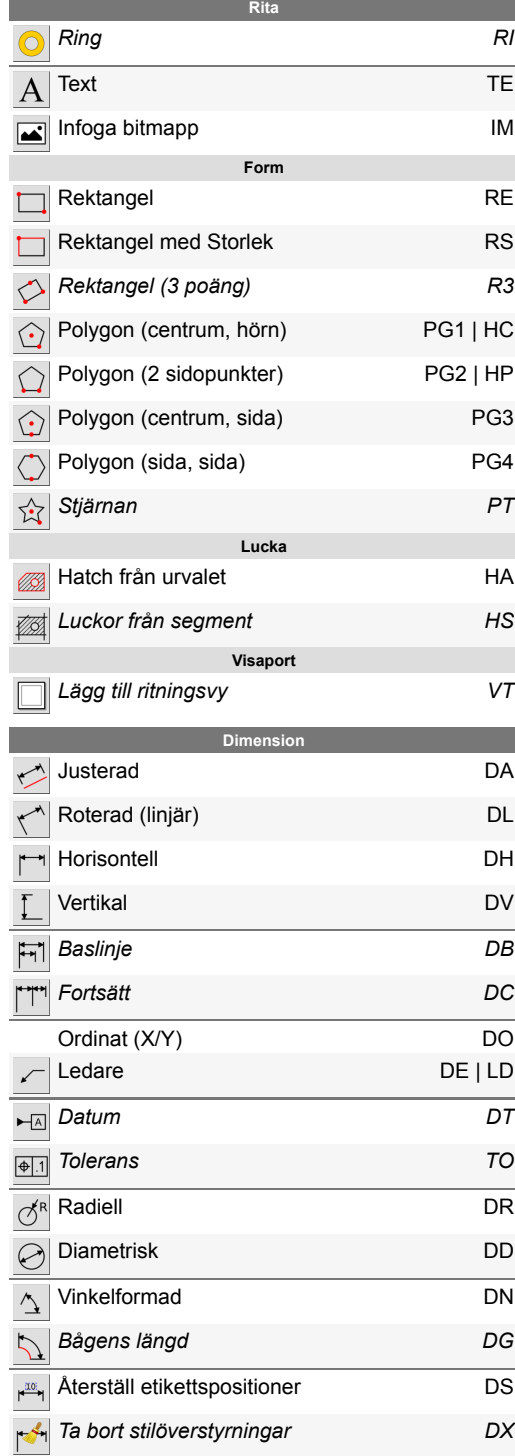

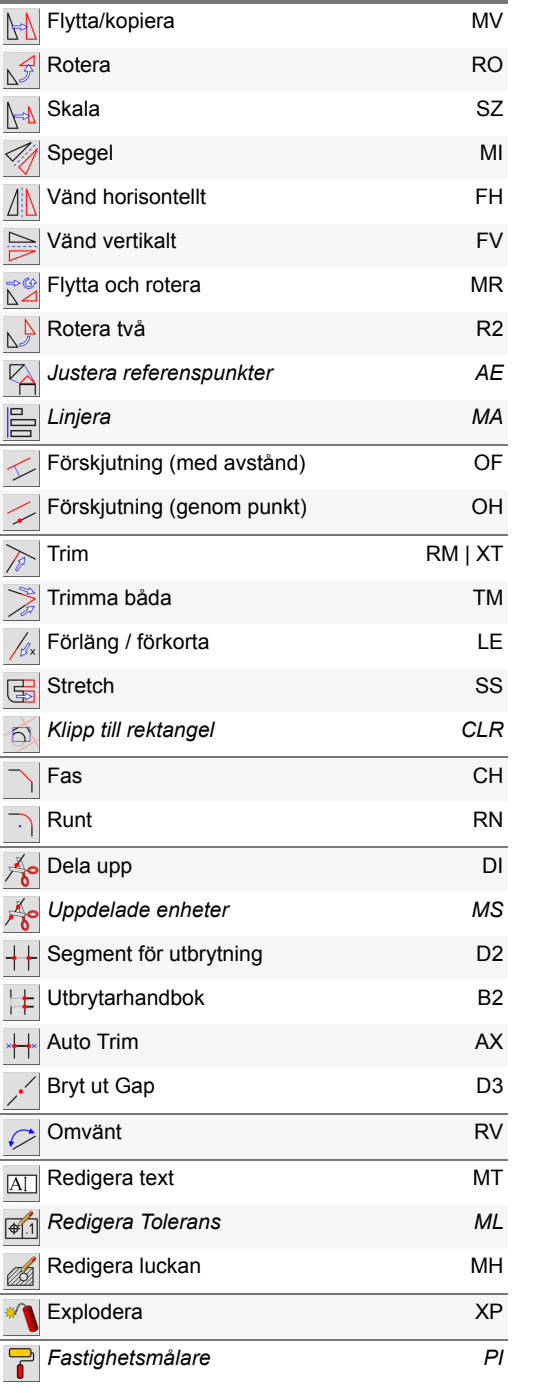

**Ändra**

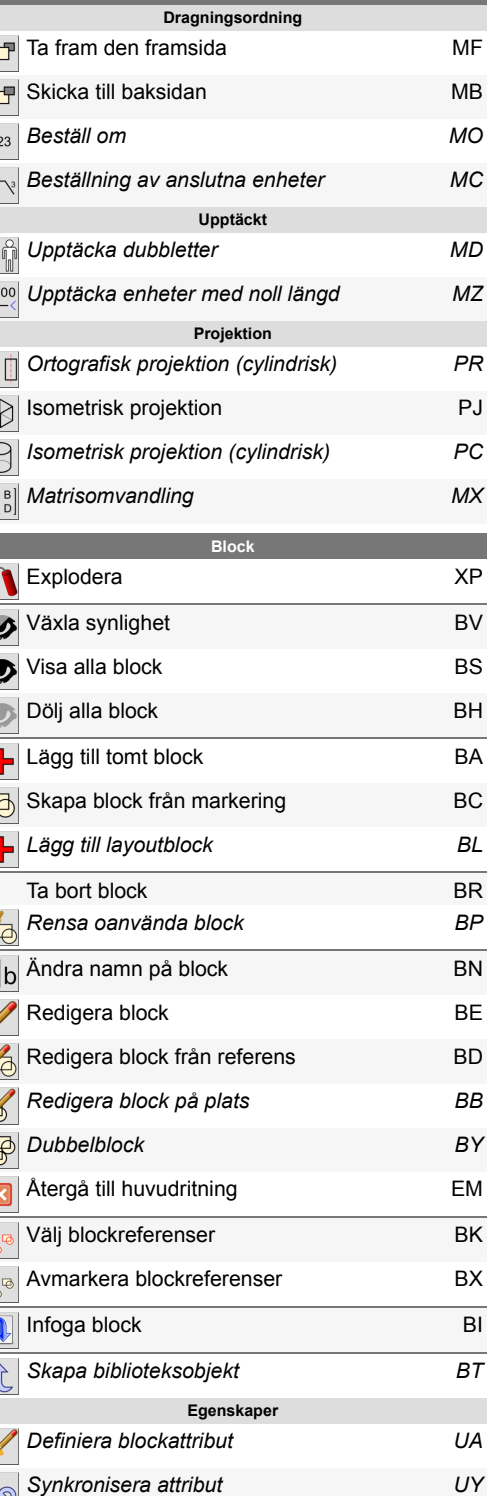

**Ändra**

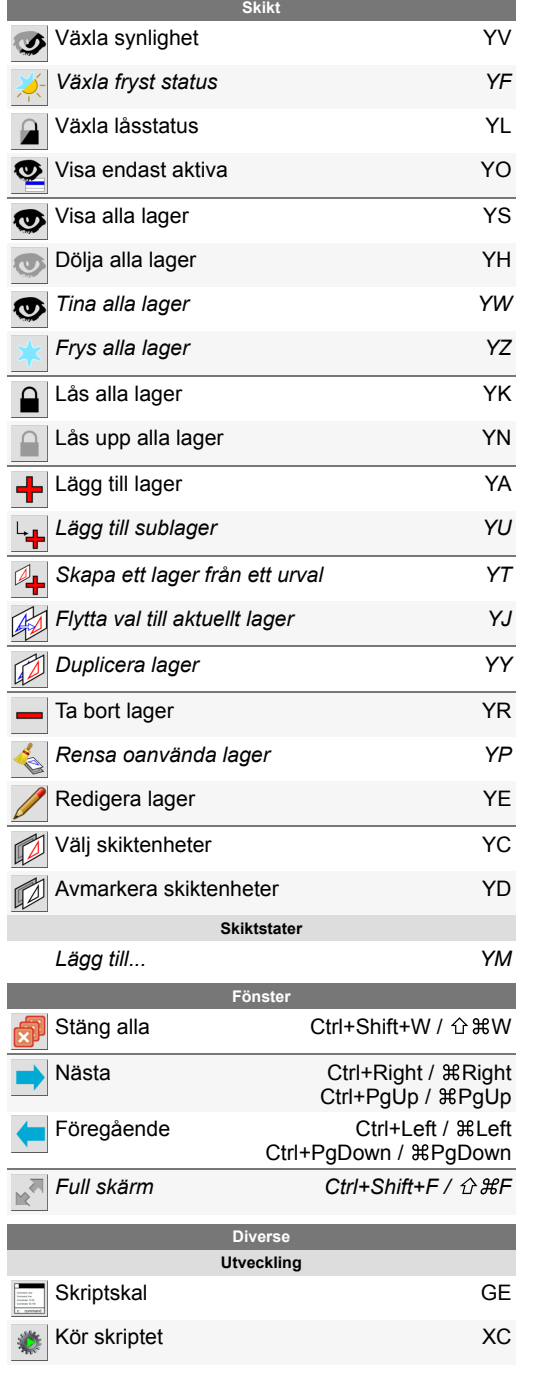

Ī.  $\frac{1}{1}$ 

ī,

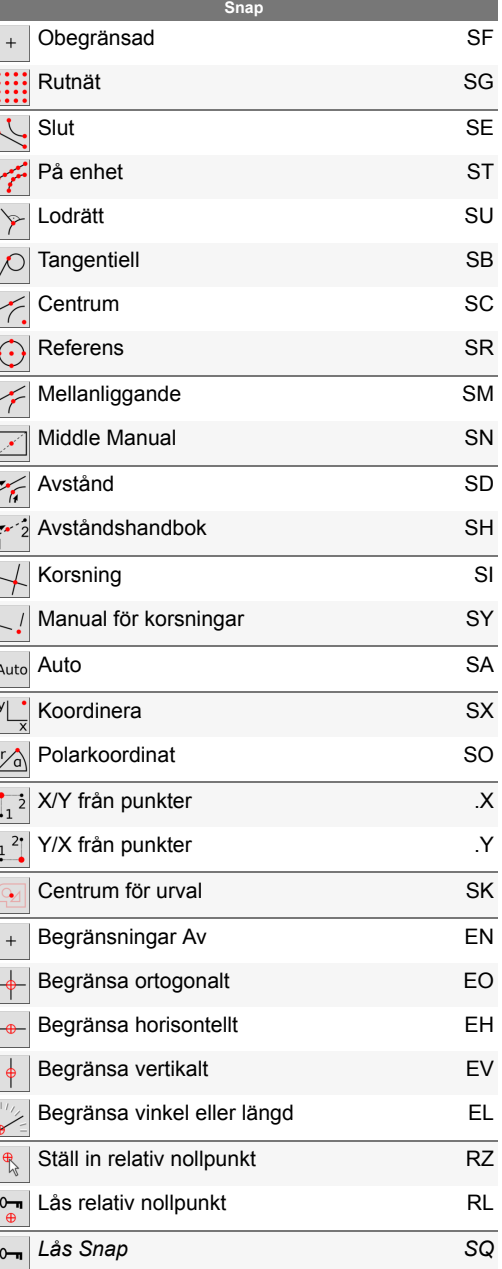